# **YYYOURS FORMATIONS**

Siège social: 451 Rouge de Chabeuil 26000 Valence Numéro SIRET : 81501410500010 Email: ad.yyyours@gmail.com Tel: 04 22 84 04 94

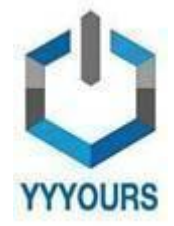

Date de dernière mise à jour 23/11/2023

# **L'essentiel de PowerPoint - version Office 365**

Étudiant ou professionnel, vous ferez le plein d'astuces et de conseils grâce à de créer des présentations dynamiques en utilisant les fonctionnalités avancées de Powerpoint.

Durée estimée indicative : Environ 2 Heures

### **A QUI S'ADRESSE CETTE FORMATION ? Profil du stagiaire**

● Tout public

**Prérequis**

● Disposer d'un ordinateur et d'une connexion internet durant toute la période de formation

# **OBJECTIFS PÉDAGOGIQUES**

- Maîtriser les fonctions essentielles de Powerpoint ;
- Savoir créer et personnaliser des formes ;
- Etre capable un son ou une vidéo dans une diapositive ;
- Créer des présentations dynamiques avec les objets graphiques, les transitions et animations ;
- Partager ses présentations.

### **CONTENU (PROGRESSION PÉDAGOGIQUE)**

#### **1. Découvrir PowerPoint**

- a. Découvrir les différentes versions de PowerPoint
- b. Créer une nouvelle présentation
- c. Enregistrer et ouvrir une présentation
- d. Accéder à ses présentations n'importe où grâce à OneDrive
- e. Appréhender l'espace de travail
- f. Ajouter des diapositives
- g. Ajouter une zone de texte
- h. Mettre le texte en forme
- i. Créer une liste
- j. Utiliser les styles rapides

### **2. Travailler avec les formes**

- a. Insérer une forme
- b. Personnaliser une forme
- c. Ajouter un effet sur une forme
- d. Ajouter du texte à une forme
- e. Effectuer une mise en forme avancée

# **YYYOURS FORMATIONS**

Siège social: 451 Rouge de Chabeuil 26000 Valence Numéro SIRET : 81501410500010 Email: ad.yyyours@gmail.com Tel: 04 22 84 04 94

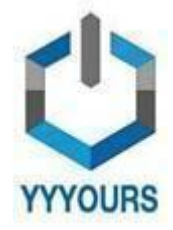

Date de dernière mise à jour 23/11/2023

## **3. Utiliser les tableaux**

- a. S'initier aux tableaux
- b. Modifier un tableau
- c. Gérer les éléments d'un tableau
- d. Personnaliser un tableau
- e. Insérer une feuille de calcul Excel

### **4. Tirer parti des images**

- a. Insérer une image
- b. Personnaliser une image
- c. Retoucher une image
- d. Supprimer l'arrière-plan d'une image
- e. Rogner une image

#### **5. Exploiter les graphiques**

- a. Insérer un graphique
- b. Choisir les éléments d'un graphique
- c. Modifier les données d'un graphique
- d. Personnaliser un graphique

#### **6. Insérer des objets graphiques**

- a. Insérer un objet SmartArt
- b. Personnaliser un objet SmartArt
- c. Utiliser d'autres objets
- d. Positionner les objets
- e. Organiser les objets
- f. Grouper et dégrouper des objets

#### **7. Créer des transitions et des animations**

a. Rendre une présentation plus

- dynamique
- b. Paramétrer une transition
- c. Paramétrer une animation

#### **8. Faire des présentations**

- a. Utiliser les notes
- b. Lancer un diaporama
- c. Utiliser le mode Présentateu**r**

#### **9. Réviser et collaborer**

- a. S'initier aux outils de création
- b. Corriger l'orthographe
- c. Travailler à plusieurs avec Office 365
- d. Gérer les commentaires
- e. Protéger la présentation

#### **Accessibilité**

- Formations en distanciel accessibles aux personnes à mobilité réduite ;
- Audiodescription et sous titrage non disponibles ;

Pour toute question d'accessibilité handicap, prendre contact avec avec nous: [contact.yyyours@gmail.com](mailto:contact.yyyours@gmail.com)

# **YYYOURS FORMATIONS**

Siège social: 451 Rouge de Chabeuil 26000 Valence Numéro SIRET : 81501410500010 Email: ad.yyyours@gmail.com Tel: 04 22 84 04 94

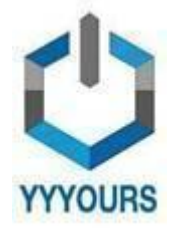

Date de dernière mise à jour 23/11/2023

## **ORGANISATION**

### **Equipe pédagogique**

- **Mme DAHMANI Samia**, Responsable Pédagogique chez YYYOURS FORMATIONS
- **Mme GUIBERGIA Cécilia**, Référente handicap
- **Mme GAUTHIER Diane**, Coordinatrice pédagogique
- **M. Guillaume HEMERY,** Coach professionnel
- **Mme Laura DERVAL**, Psychologue du travail

### **Contacts**

- Assistante de direction : [assistante.direction.nec47@gmail.com](mailto:assistante.direction.nec47@gmail.com) 04 85 88 03 45
- Responsable Pédagogique : [responsable.pedagogie@gmail.com](mailto:responsable.pedagogie@gmail.com) 04 85 88 03 46
- Coordinatrice pédagogique : [coordinateur.pedagogie@gmail.com](mailto:coordinateur.pedagogie@gmail.com)
- Coach professionnel : [coachpro.ref@gmail.com](mailto:coachpro.ref@gmail.com)
- Psychologue du travail : [psychologue.travail.nec47@gmail.com](mailto:psychologue.travail.nec47@gmail.com)
- Assistance/Aléas et réclamations disponible par mail à ad.yyyours@gmail.com 04 82 81 01 63 du lundi au vendredi de 09h à 17h (délai de réponse maximale: 24h)

### **Moyens pédagogiques et techniques de mise en œuvre :**

- Suivi d'assiduité réalisé par notre coordinatrice pédagogique qui est dédiée et disponible par téléphone et
- courriel : service.formation.yyyours@gmail.com (réponse en moins de 48h du lundi au vendredi de 09h à 17h) ● Enregistrements vidéo puis analyse
- Plateforme personnalisable à votre charte
- Accès illimité à la plateforme de cours 24/7
- Cours théoriques au format vidéo
- Formations accessibles via un ordinateur ou une tablette

# **Modalités d'évaluation des acquis**

- Auto-évaluation sous forme de questionnaires
- Exercices sous formes d'ateliers pratiques
- Questionnaire de positionnement
- Évaluation à chaud